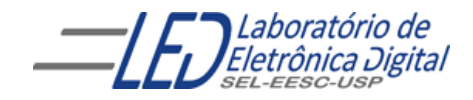

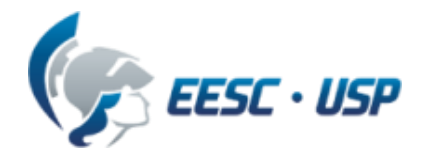

# **Introdução a VHDL**

## **Aula 3**

#### **Professora Luiza Maria Romeiro Codá**

## **ARCHITECTURE**

### **Descrição por fluxo de dados (***Data-Flow***):**

Descreve o que o sistema deve fazer utilizando expressões lógicas.

#### **Descrição estrutural:**

Descreve como é o hardware em termos de interconexão de componentes.

#### **Descrição comportamental:**

Descreve o que o sistema deve fazer de forma abstrata.

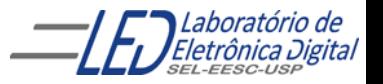

## **ARCHITECTURE – Comportamental**

Descreve o comportamento ou funcionalidade do circuito de forma abstrata usando o comando PROCESS.

O Comando PROCESS cria uma região de código sequencial e permite a aplicação de instruções sequenciais.

#### **Formato:**

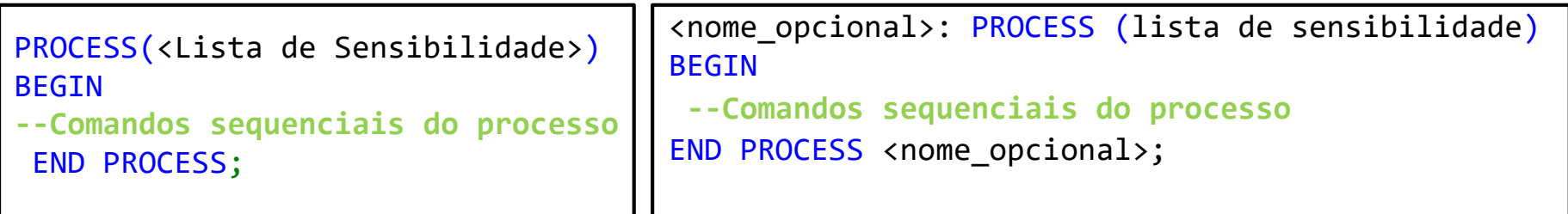

Lista de sensibilidade: deve constar os sinais que devem alterar a saída do circuito, e é composta de todos os sinais de entrada para os circuitos combinatórios. Sinais com inicialização assíncrona devem constar obrigatoriamente na lista. Sinais síncronos não necessariamente.

**Ex:** Para os registradores assíncronos, a lista seria composta do clock e do reset; e para os registradores síncronos, do clock.

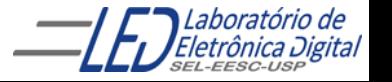

## **ARCHITECTURE – Comportamental**

```
PROCESS(sensibilidade_sinal_1, sinal_2...)
BEGIN
    -- Comandos sequenciais do processo
END PROCESS;
```
- $\Box$  O Comando PROCESS permite a aplicação de instruções sequenciais (por exemplo, WHEN-ELSE e WITH-SELECT não são permitidos).
- Trecho entre BEGIN e END é executado sequencialmente, (a ordem importa).
- O bloco do processo é considerado como um comando único.
- Durante a simulação, o processo é disparado quando há alteração em algum sinal/variável da lista de sensibilidade.
- Diversos processos podem ser definidos numa mesma arquitetura.
- O processo como um todo é executado concorrentemente como as demais declarações ou outros processos.
- Numa sequência de atribuições ao mesmo sinal, prevalece o valor da última atribuição dentro do processo.

4

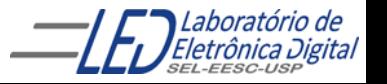

**The Company of Company** 

## **Comandos em VHDL – Sequenciais "IF-THEN- END IF" e "IF-THEN-ELSE- END IF"**

- Este comando permite a execução condicional de um ou mais comandos sequenciais.
- O comando **IF** inicia a lista de condições, e pode ser seguido do comando **ELSIF**, contendo também, condições a serem verificadas. Se nenhuma das condições forem verdadeiras e existir uma cláusula **ELSE**, o conjunto de comandos que segue será executado.
- Em uma cadeia de **IF ELSEs**, as condições são dispostas em uma prioridade onde o primeiro **IF** define a condição de maior prioridade.

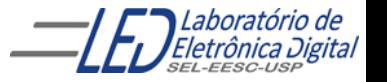

### **Comandos em VHDL – Sequenciais "IF-THEN- END IF"**

```
IF condicao THEN
       -- Comandos sequenciais e/ou atribuições
END IF;
```
Será executado o que estiver dentro do bloco se a condição for verdadeira.

**EXEMPLO:**

```
IF A /= B THEN -- se A é diferente de B então saída = B
    saida \leq B;
END IF;
```
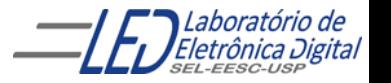

### **Comandos em VHDL – Sequenciais "IF-THEN-ELSE- END IF"**

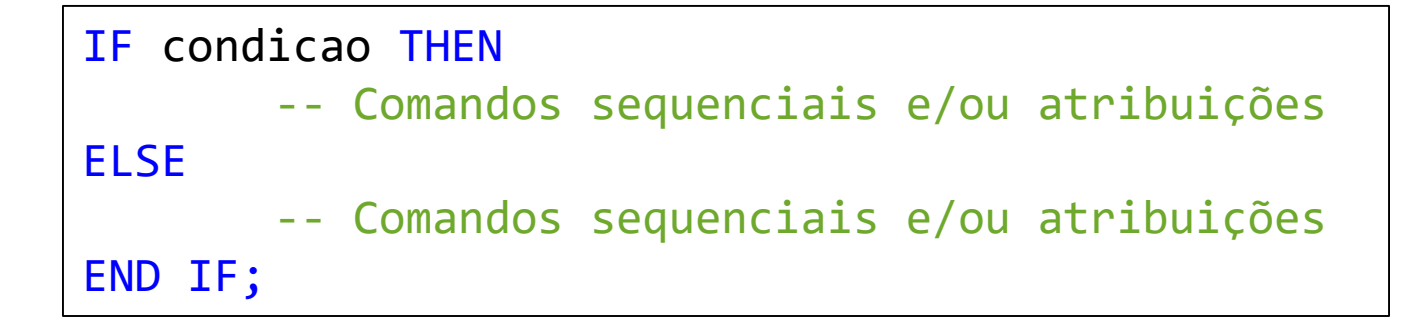

Se a condição for verdadeira será executado o que estiver dentro de THEN caso contrário será executado o que estiver dentro de ELSE

```
TF A = B THFNsaida \langle e^* \rangle:
ELSE
           saida \langle 1';
END IF;
```
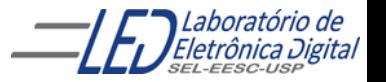

Profa. Luiza Maria Romeiro Codá 7

## **Comandos em VHDL – Sequenciais IF-THEN-ELSIF-ELSE-END IF**

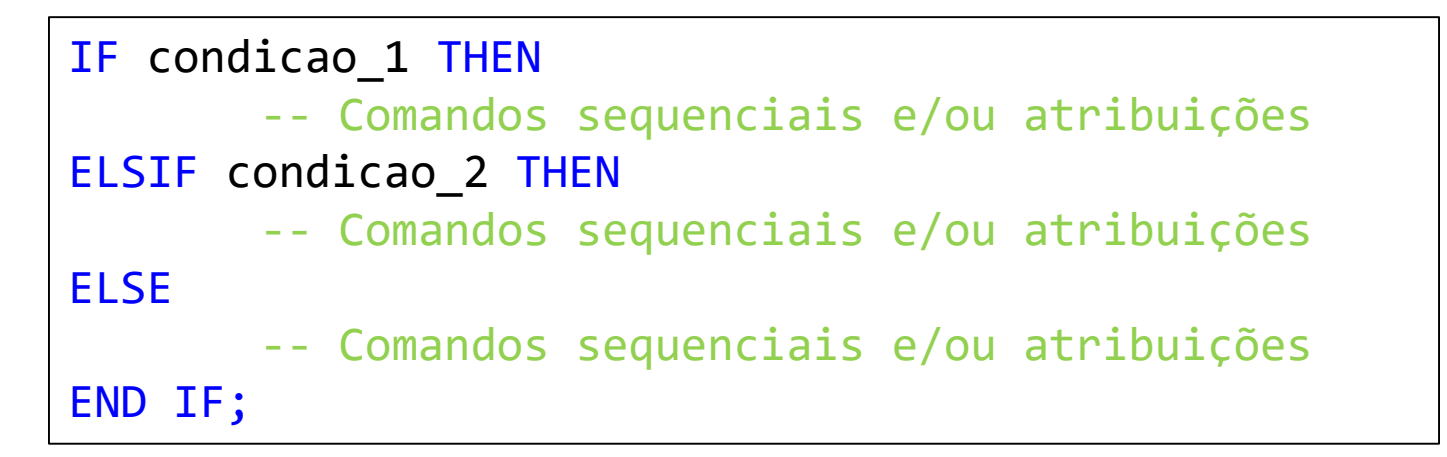

#### **EXEMPLO:**

```
TF A = B THFNsaida0 \langle=''0';
ELSIF B < C THEN
         saida1 \leq '0';
ELSE –- quando B for maior ou igual a C e diferente de A
         saida1 \langle= '1';
END IF;
```
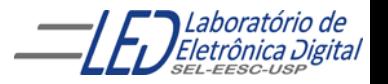

**Exemplo de arquitetura de um decodificador de prioridade, com descrição comportamental utilizando estrutura: "IF-THEN-ELSE-END IF"**

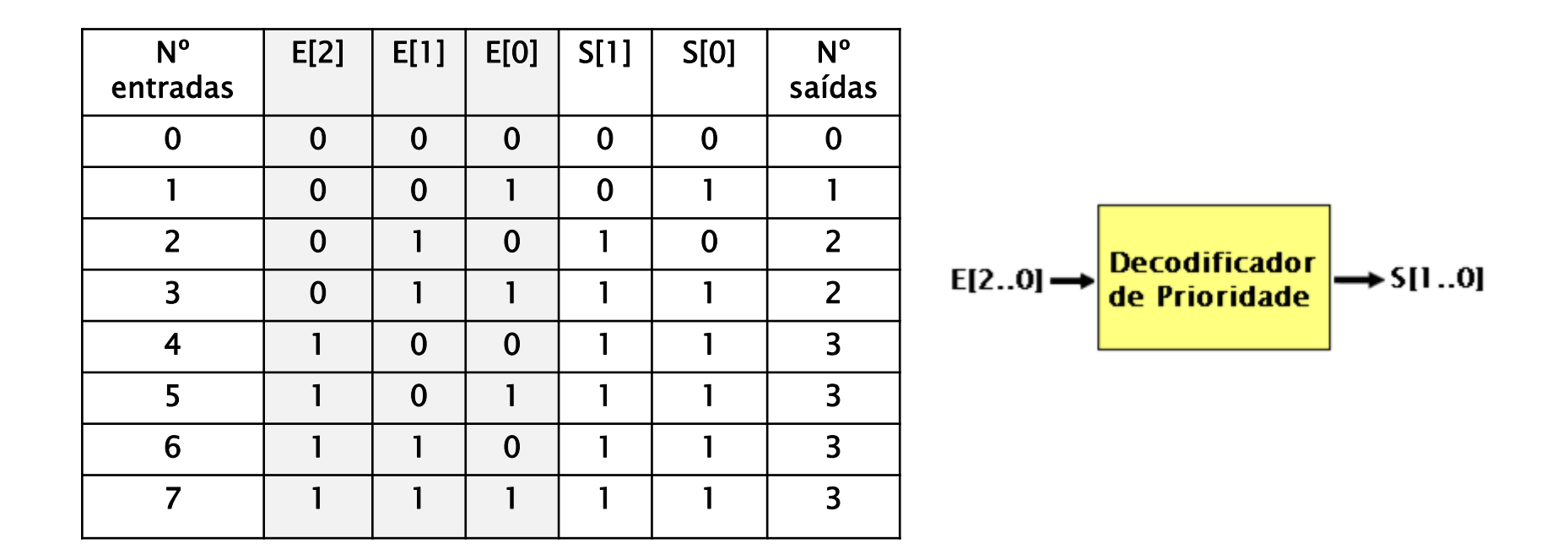

- ➢ **se** a entrada é maior ou igual a 4 **então** S = 3
- ➢ **se** a entrada é maior ou igual a 2 e menor ou igual a 3 **então** S = 2
- ➢ **se** a entrada é igual a 1 **então** S= 1
- ➢ **se** a entrada é igual a 0 **então** S= 0

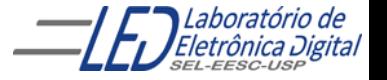

Exemplo de arquitetura de um decodificador de prioridade, com descrição comportamental utilizando estrutura: "IF-THEN-ELSE-END IF"

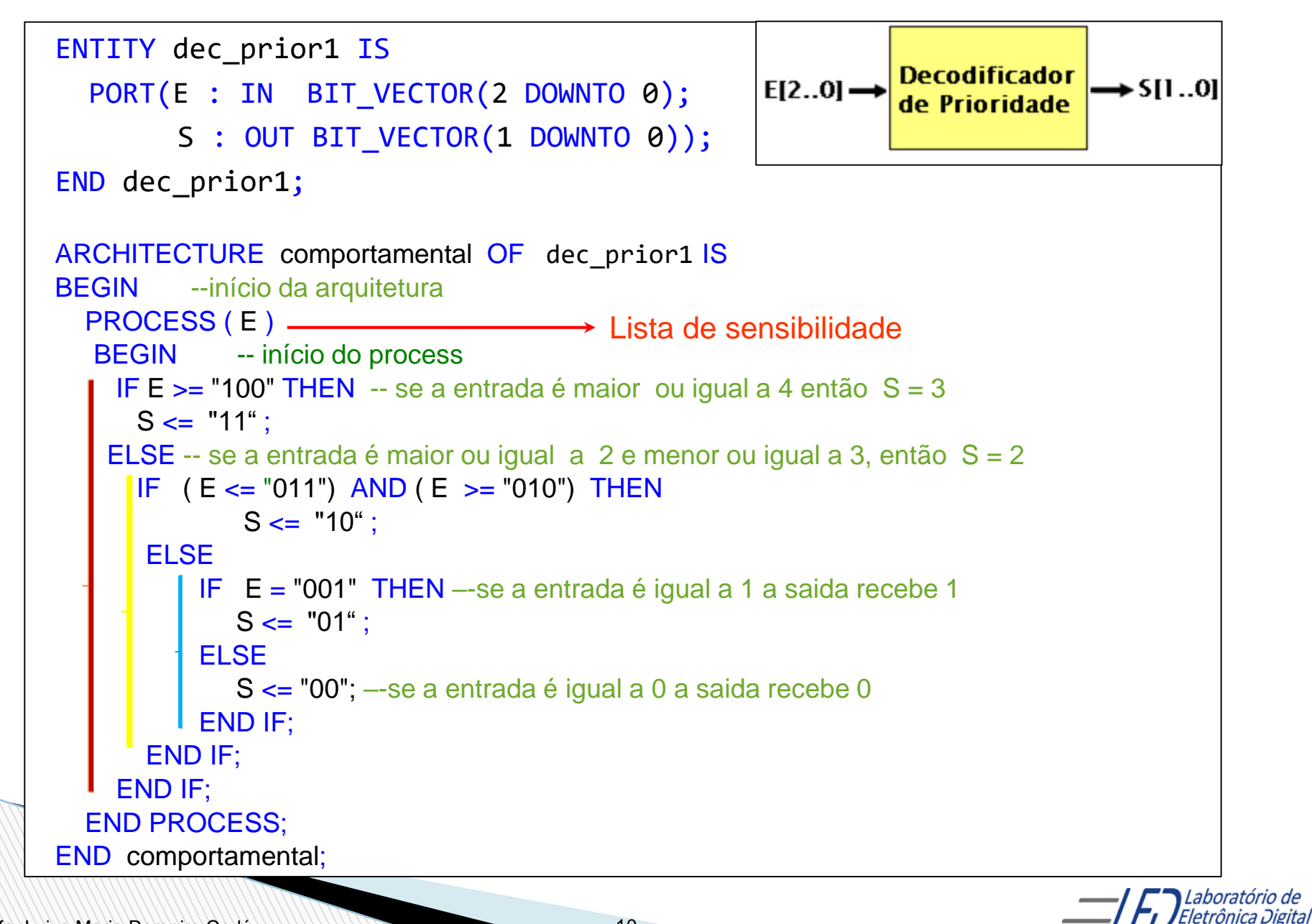

Exemplo de arquitetura do de um decodificador de prioridade, com descrição comportamental ( "IF-THEN-ELSE END IF")

$$
E[2..0] \rightarrow \boxed{\frac{\text{Decodification}}{\text{de Prioridade}}} \rightarrow S[1..0]
$$

? Circuito gerado : versão Quartus 12.0

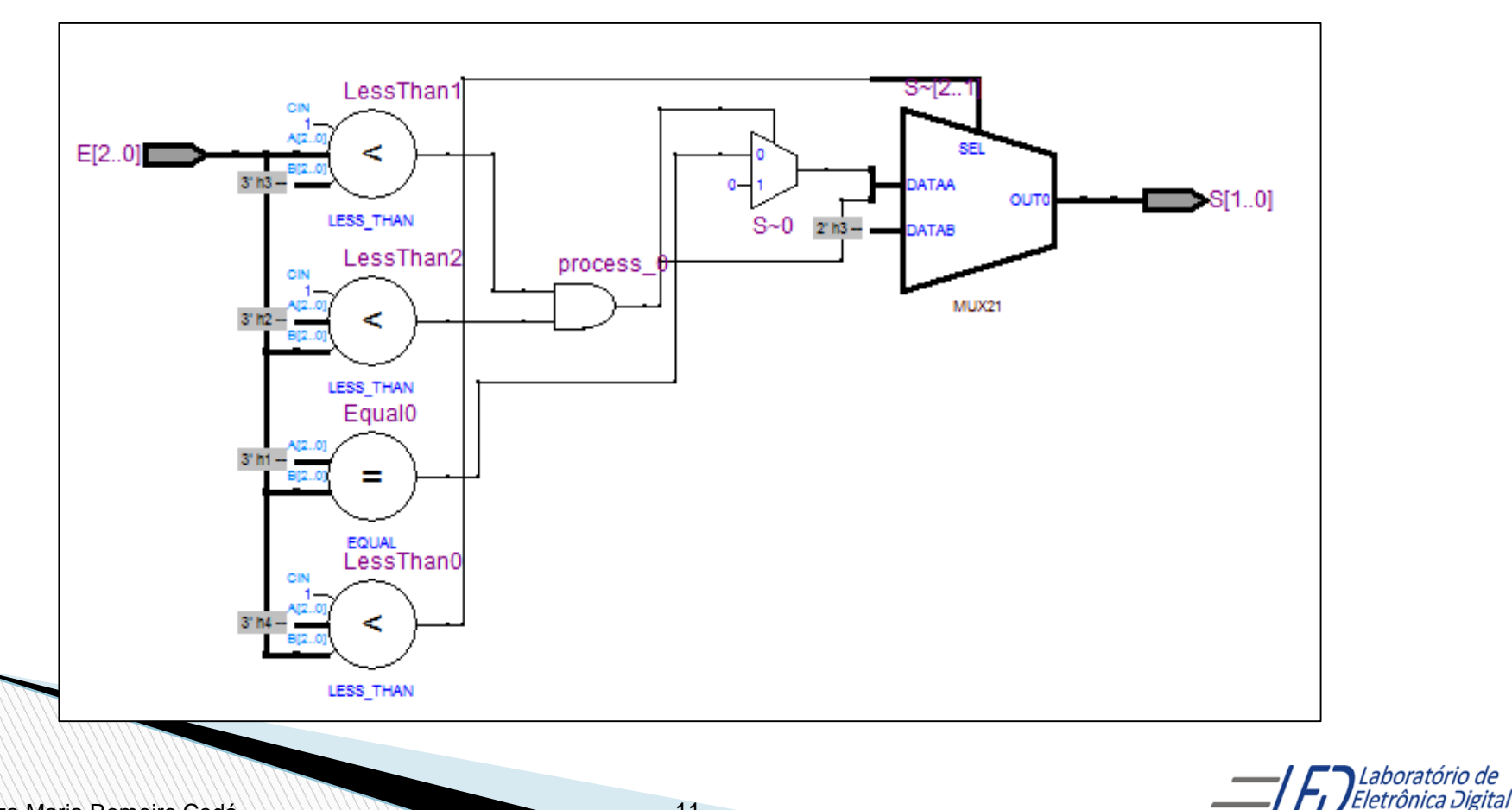

Laboratório de

Exemplo de arquitetura do de um decodificador de prioridade, com descrição comportamental ( "IF-THEN-ELSE END IF")

$$
E[2..0] \rightarrow \underbrace{\left| \begin{array}{c} \text{Decodification} \\ \text{de Principalade} \end{array} \right|}_{\text{de Principalade}} \rightarrow S[1..0]
$$

? Circuito gerado: versão Quartus 15.0

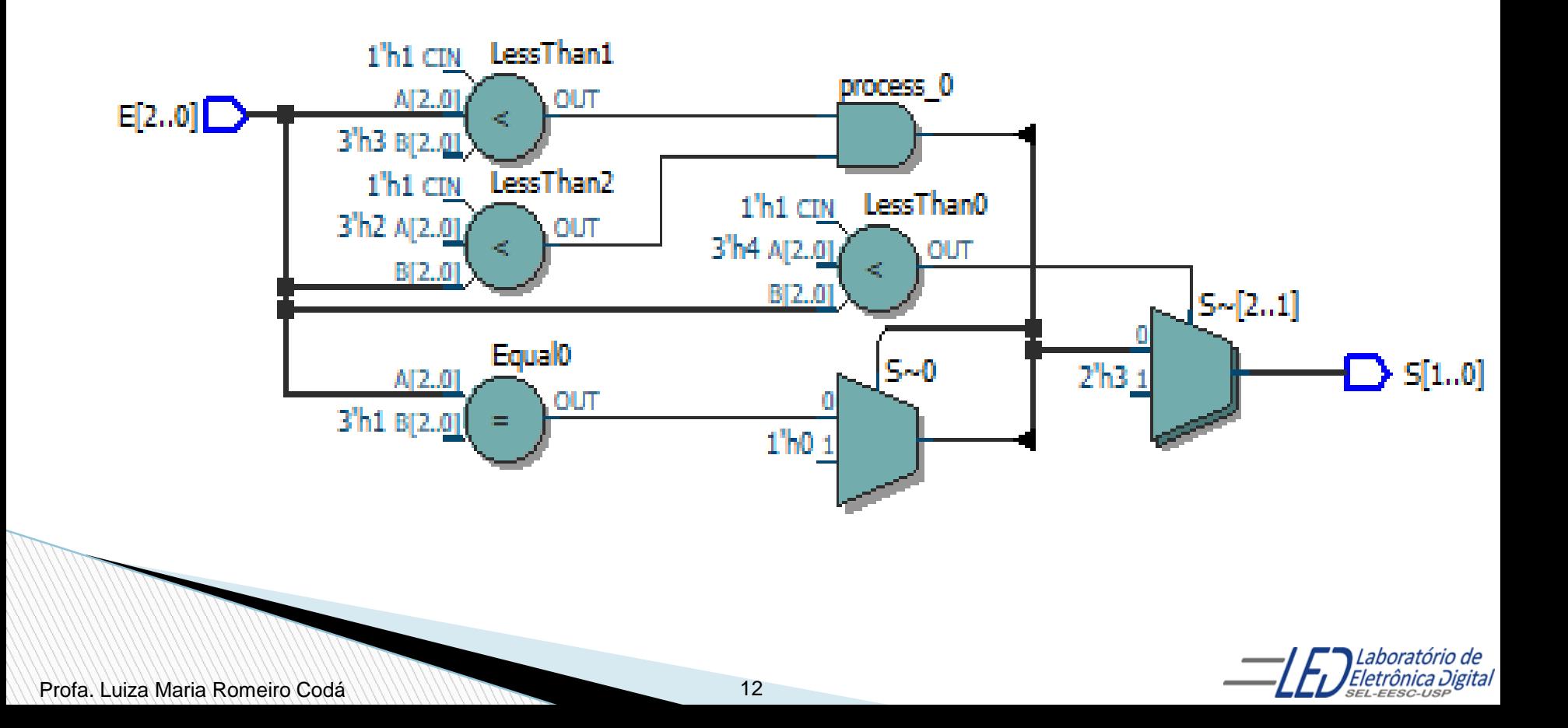

### **Prática nº4 Comparador de Igualdade – Descrição Comportamental**

Fazer o projeto em VHDL, gerar RTL e simular:

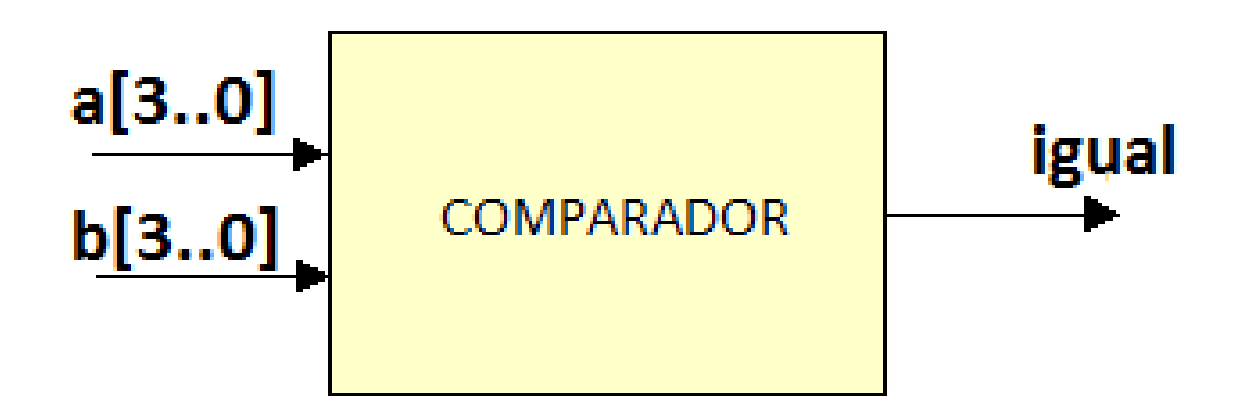

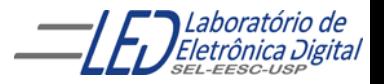

Profa. Luiza Maria Romeiro Codá

#### **Circuitos gerados para o Comparador de Igualdade pelas diferentes descrições:**

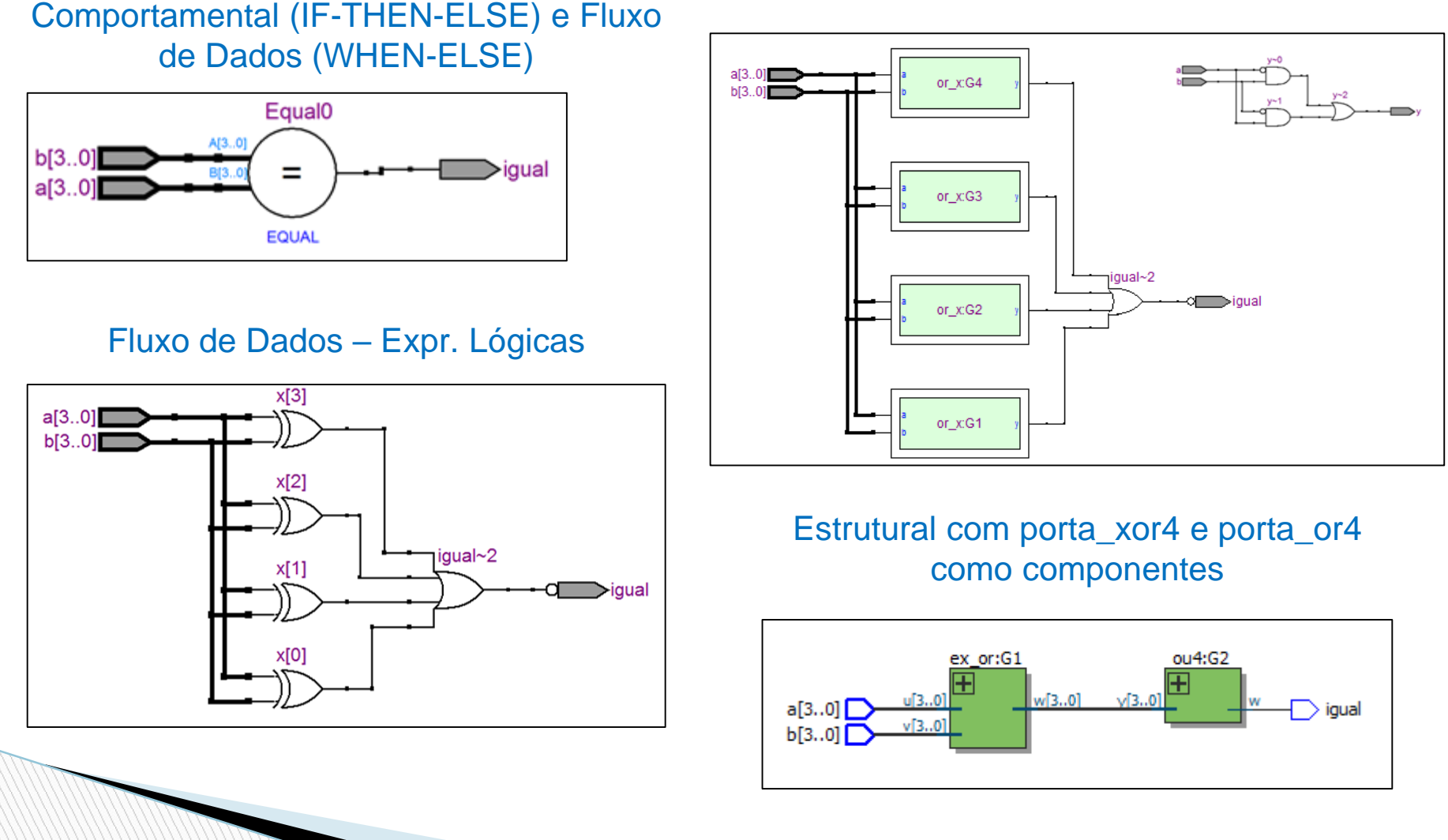

**Estrutural** 

Laboratório de Eletrônica Digital

Profa. Luiza Maria Romeiro Codá

## **Comandos em VHDL – Sequenciais CASE-WHEN**

Seleciona a execução que ocorrerá de uma lista de alternativas. É utilizado basicamente para decodificação.

```
CASE <expressão> IS
        WHEN <condição_1> => <comando_a>;
       WHEN <condição_2> => <comando_b>; <comando_c>;
        WHEN <condição_3> | <condição_4 > => <comando_d>;
        WHEN <condição_5> TO <condição_7> => <comando_e>;
<comando f>;
END CASE;
```
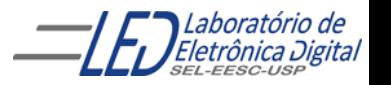

## **Comandos em VHDL – Sequenciais CASE-WHEN**

Alguns estados de entrada do seletor diferentes levando ao mesmo valor de saída:

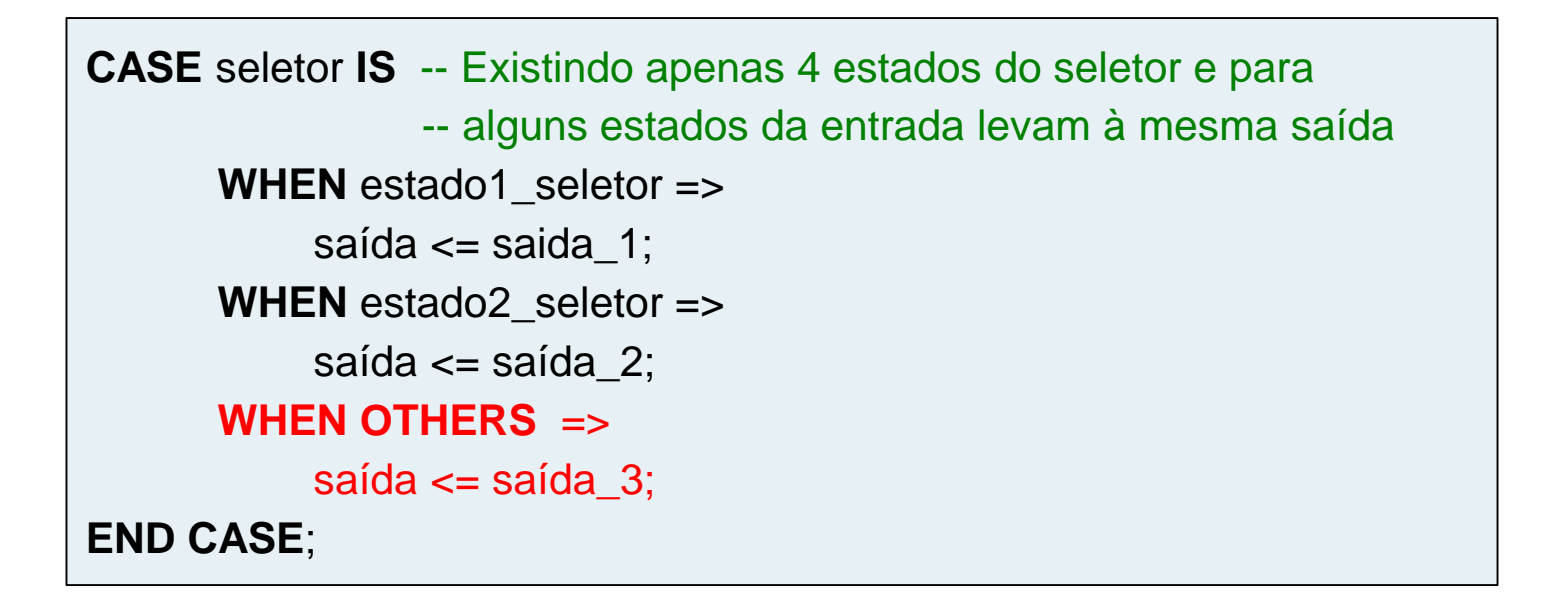

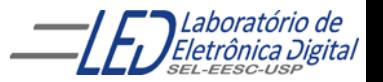

#### **Exemplo de arquitetura de um multiplexador 4X1, com descrição comportamental utilizando estrutura: "CASE WHEN"**

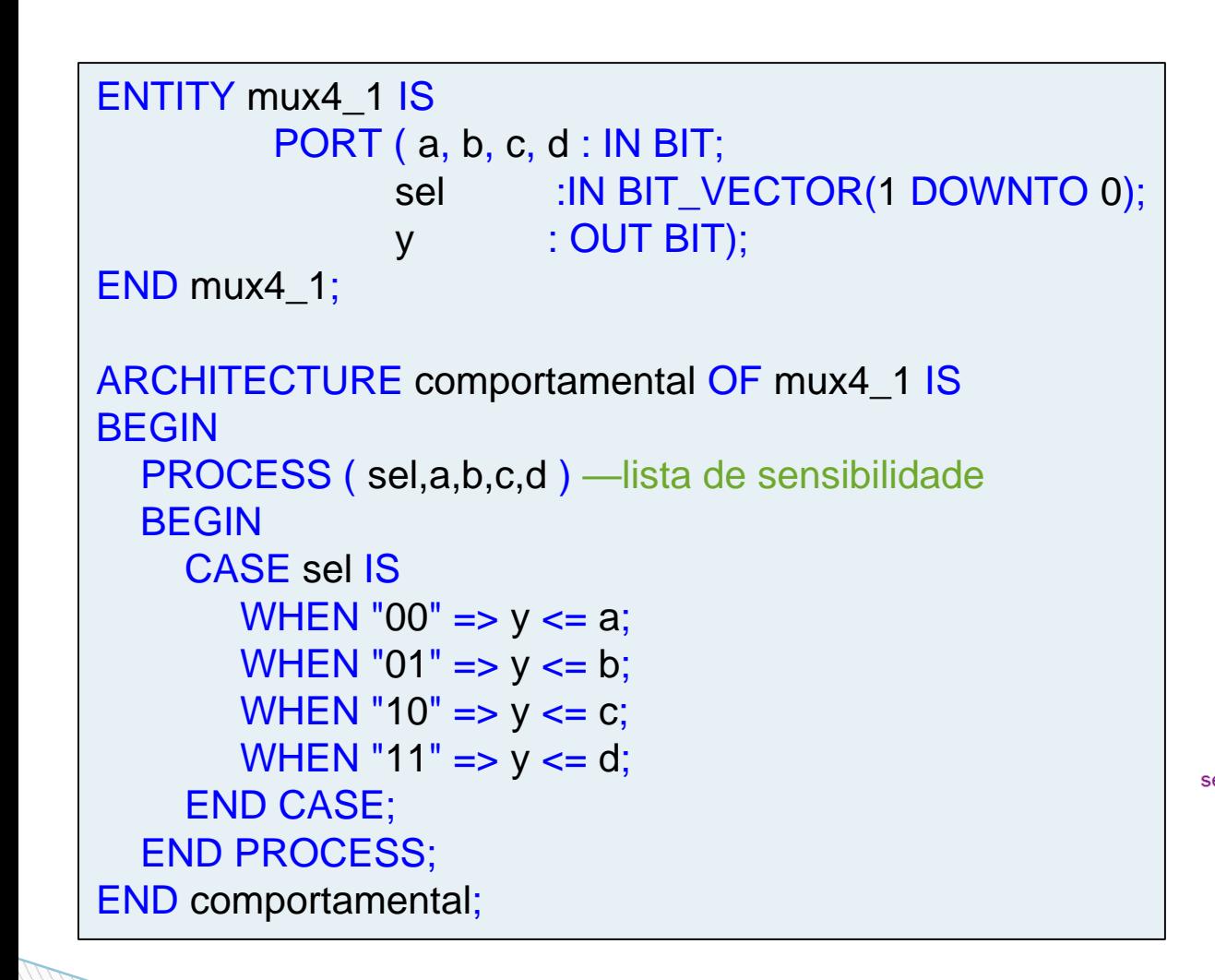

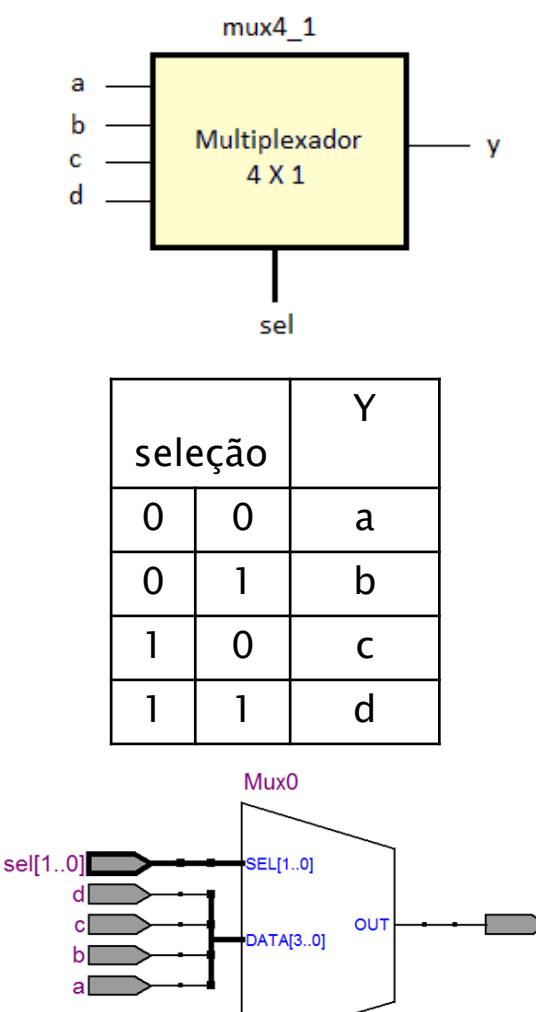

Circuito sintetizado

**MUX** 

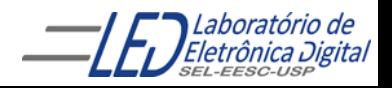

## **Comandos em VHDL Comparação entre WHEN-ELSE e IF-ELSE**

Ambos os comandos levam em conta a prioridade das condições de seleção. Permitem a omissão de possibilidades, e a primeira condição válida detectada no conjunto de condições especificadas é a escolhida.

WHEN-ELSE: Usada em regiões de **código concorrente**. A operação executada é a transferência de um valor para um único sinal.

IF-ELSE: Usada em regiões de **código sequencial**. É mais flexível, pois permite a execução de múltiplos comandos sequenciais.

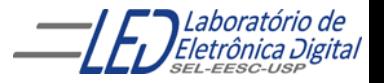

## **Comandos em VHDL Comparação entre WITH-SELECT e CASE-WHEN**

Têm como similaridade o fato de que todos os valores possíveis da expressão de seleção devem ser apresentados.

WITH-SELECT: Usada em regiões de **código concorrente**. Transfere um valor para um único sinal.

CASE-WHEN: Usada em regiões de **código sequencial**. Permite a execução de múltiplos comandos sequenciais.

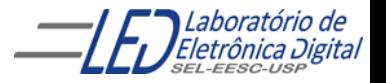

## **LIBRARY**

Library

Entity

Architecture

**Bibliotecas ou Library :** São diretórios criados pela ferramenta para compilação e simulação , no qual existem definições de tipos de dados

e unidades de projetos compilados . Quando deseja-se utilizar uma biblioteca em um projeto, antes da entidade é referenciada a biblioteca através da cláusula (LIBRARY (nome);), e em seguida o pacote utilizado (partes da biblioteca), através da cláusula (USE nome\_do\_pacote.ALL;)

#### Ex: LIBRARY IEEE; USE IEEE.std\_logic\_1164.ALL;

#### **Observações:**

1.Caso não seja declarada a biblioteca, é utilizada a biblioteca do "*WORK* " e "STANDARD" da ferramenta de síntese.

2. evitar usar biblioteca não padronizada pois podem levar a falta de portabilidade do código em diferentes ferramentas de sintese e simulação.

### **LIBRARY IEEE (padronizadas)**

Library

Entity

Architecture

#### **Pacotes:**

• IEEE.std\_logic\_1164 : contempla somente operações lógicas Definição do tipo STD\_LOGIC **Declaração:** LIBRARY ieee; USE ieee. std\_logic\_1164.ALL;

• IEEE.numeric\_std : permite operações aritméticas em sinais do tipo signed (ou unsigned) **Declaração:** LIBRARY ieee;

USE ieee.numeric\_std.ALL;

• IEEE.std\_logic\_arith : funções de conversão de tipos **Declaração:** LIBRARY ieee;

USE ieee.std\_logic\_arith.ALL;

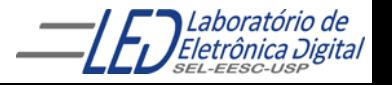

### **LIBRARY IEEE (padronizadas)**

Library

Entity

Architecture

#### **Pacotes (continuação):**

- IEEE.std logic unsigned: permitem operações com dados std logic vector do tipo unsigned (somar vetores apenas com operador +)
- IEEE.std\_logic\_signed : permitem operações com dados std\_logic\_vector do tipo signed.

LIBRARY ieee; USE ieee.std\_logic\_unsigned.ALL; --Se for unsigned **ou**

USE ieee.std logic signed.ALL; -- No caso de signed

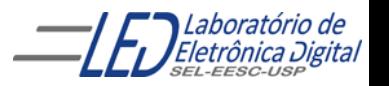

## **LIBRARY**

Library

Entity

Architecture

Pacotes mais utilizados da biblioteca IEEE:

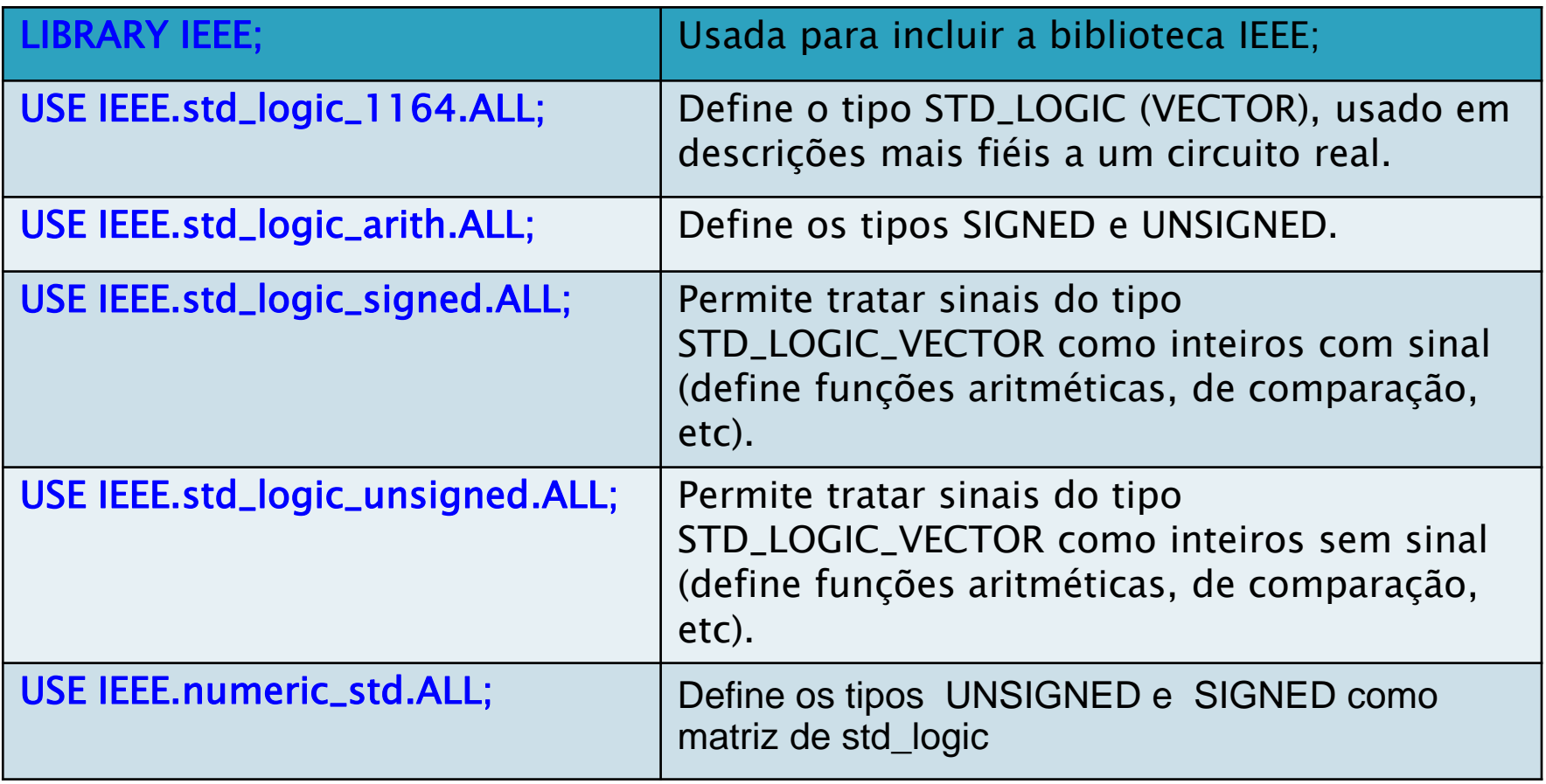

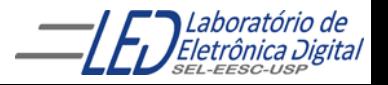

## **LIBRARY -** Tipos mais utilizados

#### Biblioteca IEEE: Tipos STD\_LOGIC e STD\_LOGIC\_VECTOR

#### Cláusula: LIBRARY ieee

USE ieee.std\_logic\_1164.ALL;

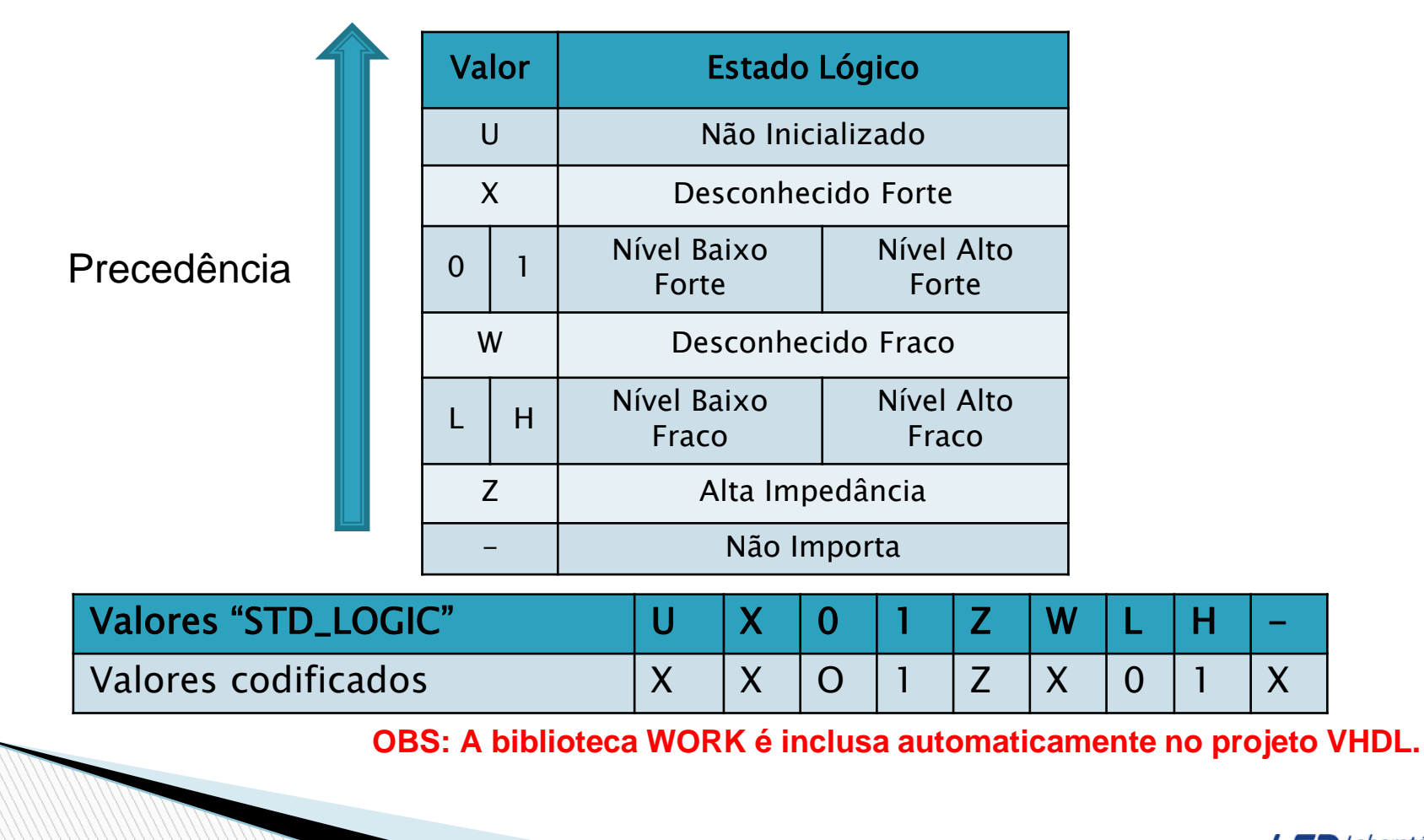

Eletrônica

### Exemplo de atribuição corretas

SIGNAL a: BIT; SIGNAL b: BIT\_VECTOR(7 DOWNTO 0); SIGNAL c: STD\_LOGIC; SIGNAL d: STD\_LOGIC\_VECTOR(7 DOWNTO 0); SIGNAL e: INTEGER RANGE 0 TO 255;

a <= b(5); -- atribuição de bit de um sinal tipo BIT\_VECTOR a um sinal tipo BIT b(0) <= a; -- atribuição de um sinal tipo BIT a um bit de um sinal do tipo BIT\_VECTOR  $c \leq d(5)$ ; -- atribuição de bit de um sinal tipo STD LOGIC VECTOR a um sinal tipo STD\_LOGIC

 $d(0) \leq c$ ; -- atribuição de um sinal tipo STD\_LOGIC a um bit de um sinal do tipo STD\_LOGIC\_VECTOR

### Exemplo de atribuição incorretas

- a <= c; -- tipos diferentes: BIT x STD\_LOGIC
- b <= d; -- tipos diferentes: BIT\_VECTOR x STD\_LOGIC\_VECTOR
- e <= b; -- tipos diferentes: INTEGER x BIT\_VECTOR
- e <= d; --tipos diferentes: INTEGER x STD\_LOGIC\_VECTOR

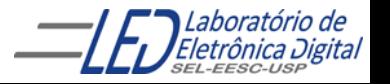

Profa. Luiza Maria Romeiro Codá *Profª Luiza Maria Romeiro Codá* 25

## **Tipos em VHDL (continuação) :**

#### **CONVERSÃO ENTRE TIPOS:**

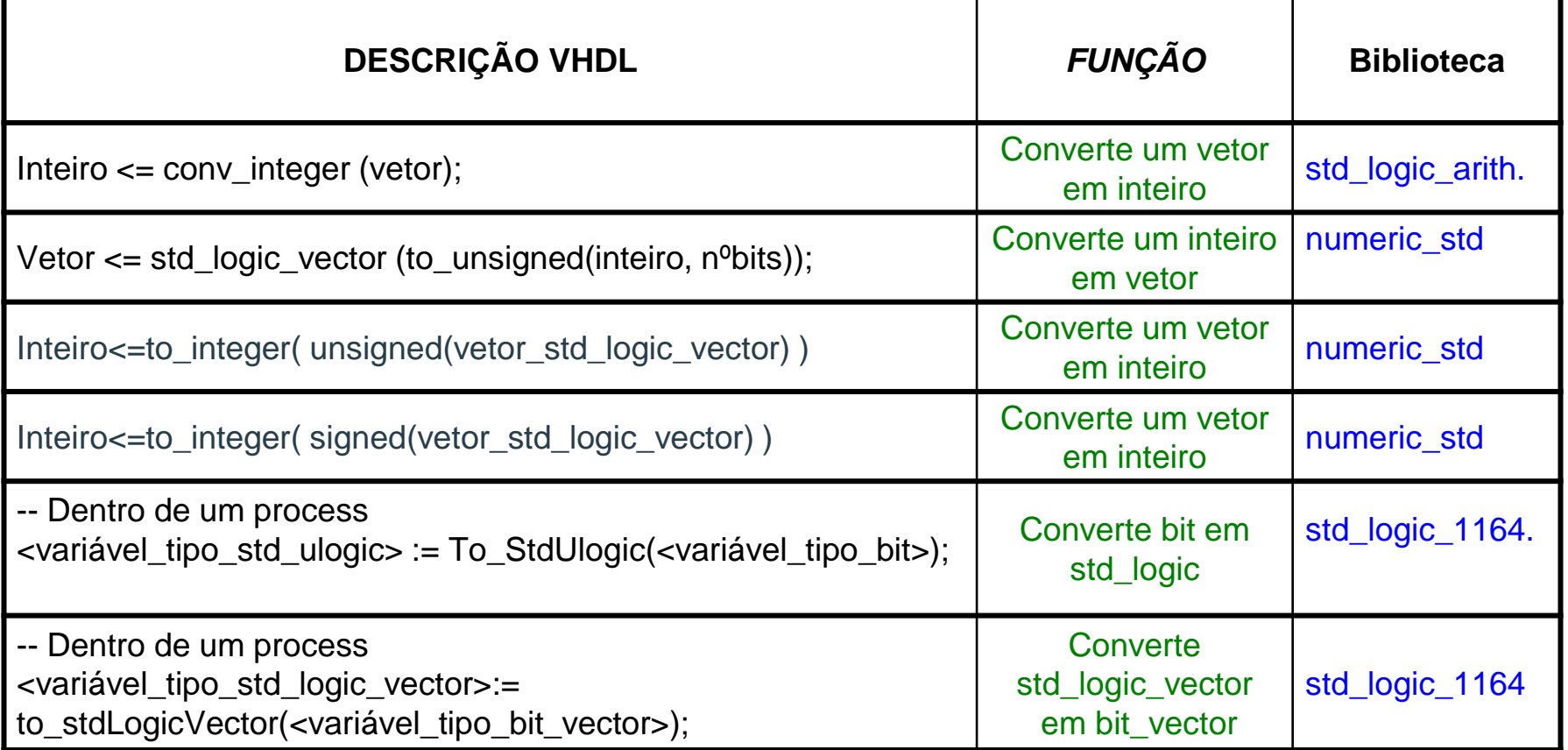

**Observação:** Não é permitida a transferência de valores entre objetos de tipos diferentes.

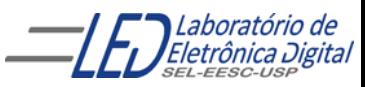

#### **programa completo: CIRCUITO TRI-STATE**

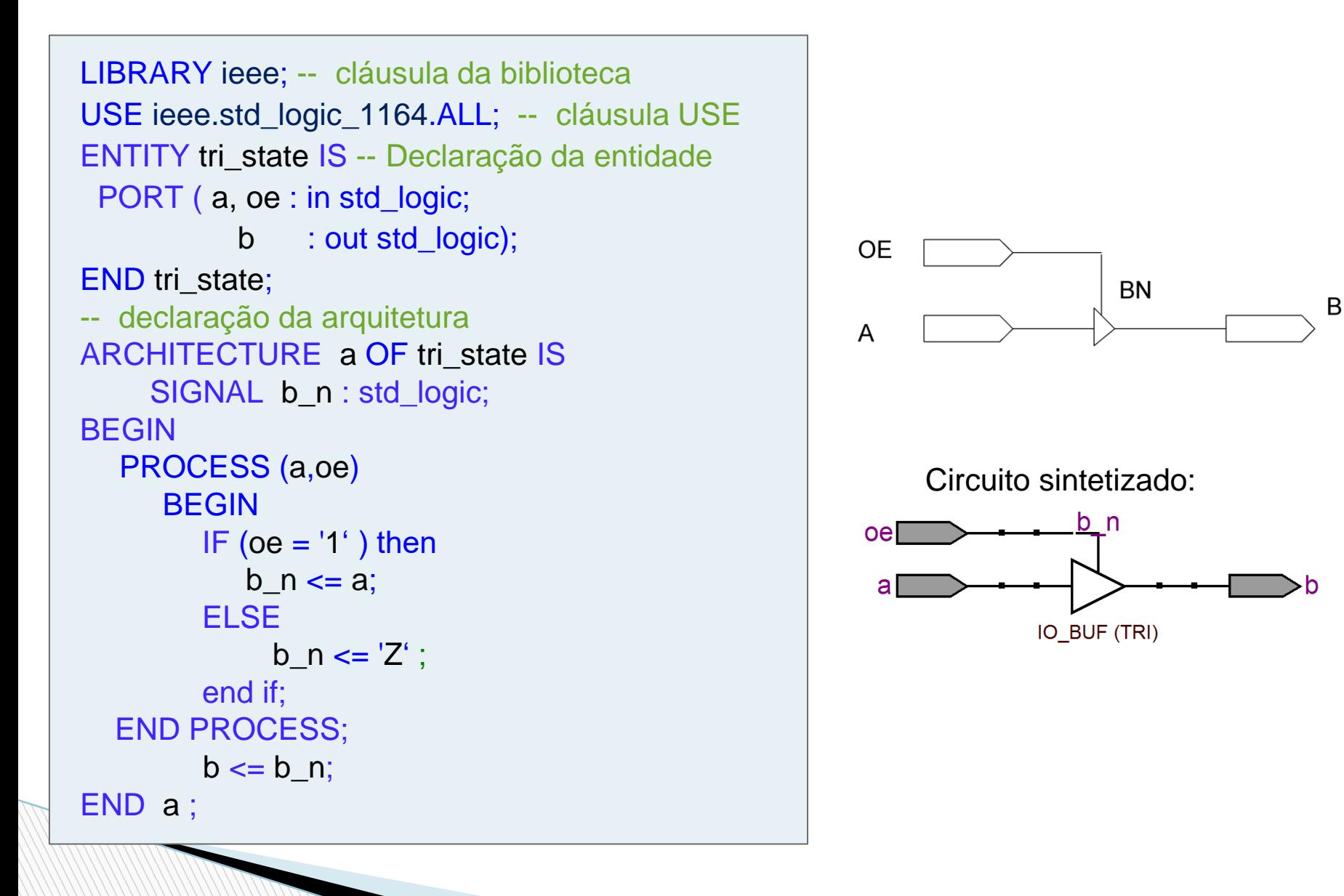

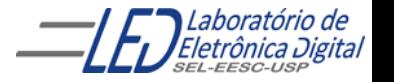

### **Junção de Projetos**

Criar um projeto de um meio somador em uma pasta, em seguida criar outro projeto de um somador completo utilizando o projerto do meio somador como componente em pastas separadas. Utilize a biblioteca ieee.std\_logic\_1164, ou seja, o tipo de sinais deve ser STD\_LOGIC e de vetores STD\_LOGIC\_VECTOR

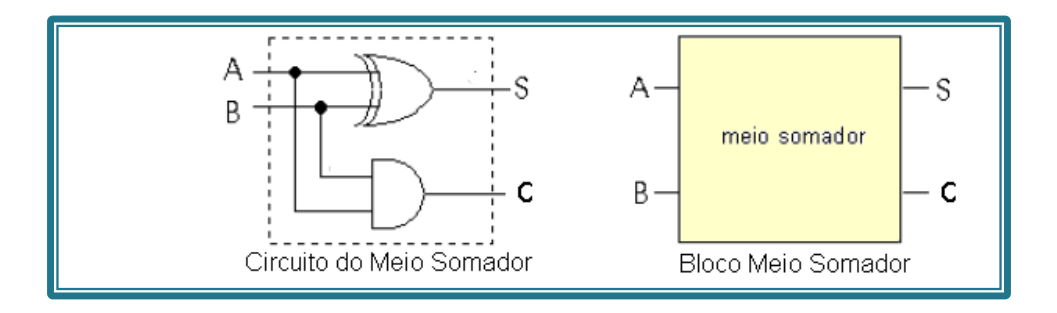

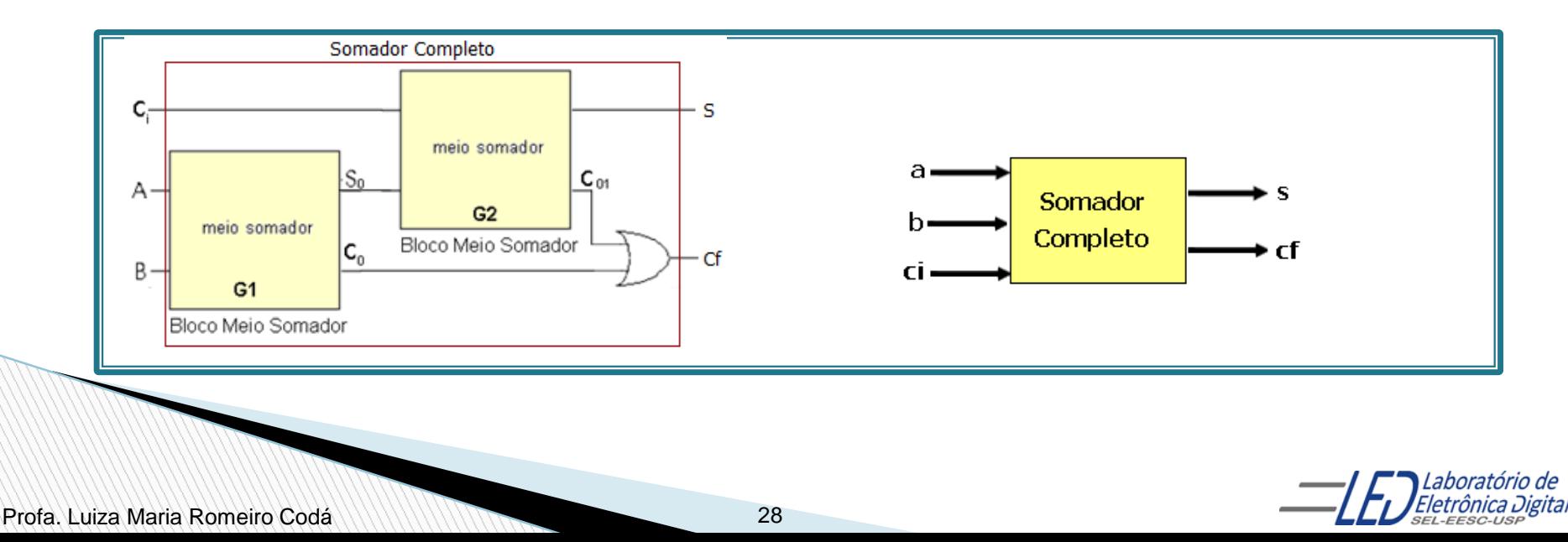

### **Projeto do meio somador em VHDL**

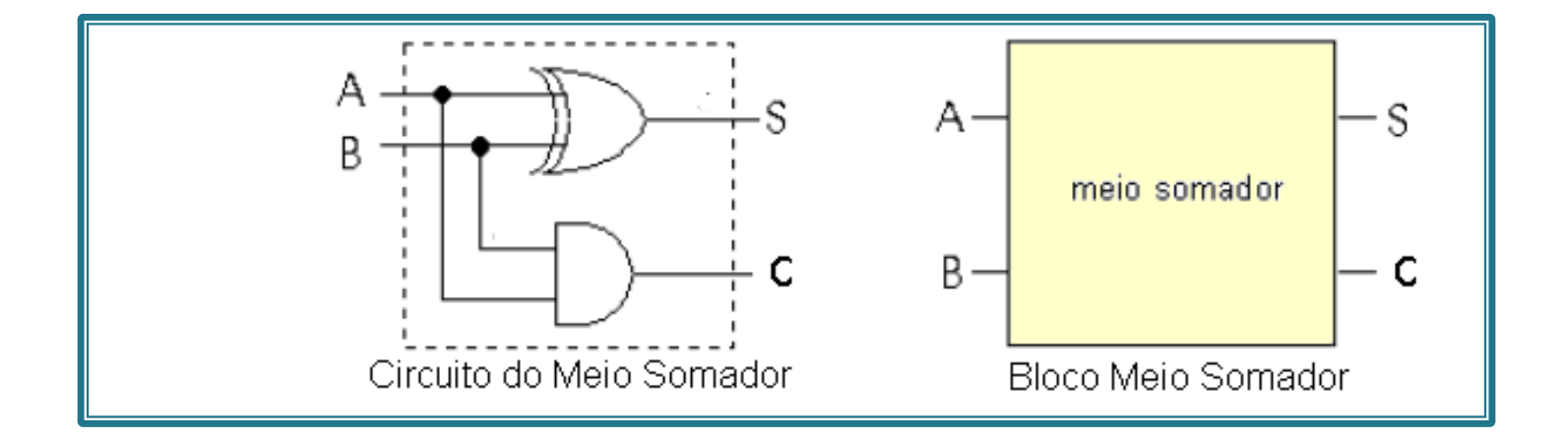

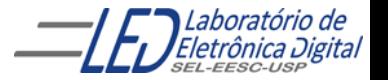

Profa. Luiza Maria Romeiro Codá

## Projeto do bloco meio somador:

Iniciar um novo projeto meio\_somador o qual estará numa pasta chamada meio\_somador. Compilar. Fechar projeto (File Glose Project)

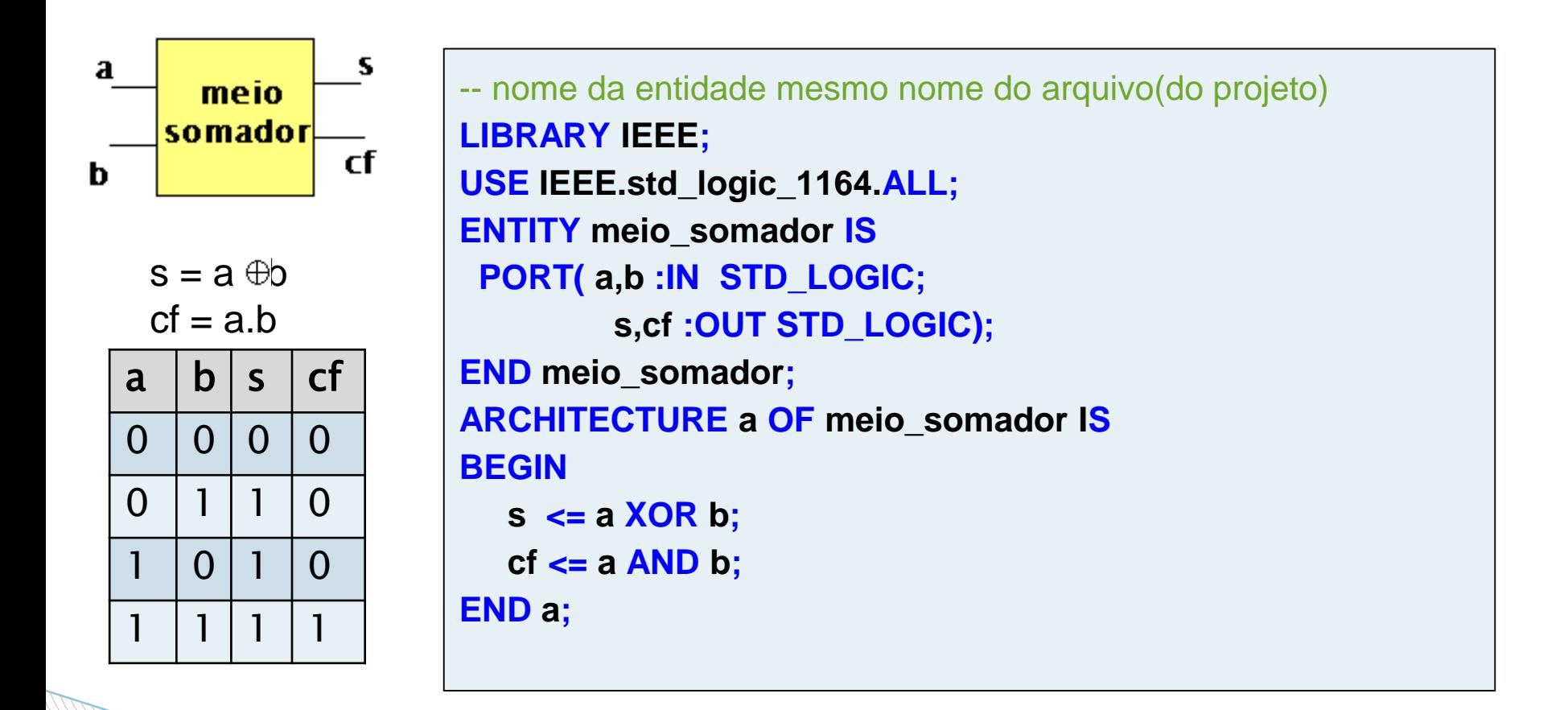

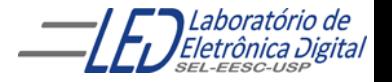

Profa. Luiza Maria Romeiro Codá 300 a.C. (1999) - 300 a.C. (1999) - 300 a.C. (1999) - 300 a.C. (1999) - 300 a.C. (1999) - 300 a.C. (1999) - 300 a.C. (1999) - 300 a.C. (1999) - 300 a.C. (1999) - 300 a.C. (1999) - 300 a.C. (

#### **Exemplo de Arquitetura de um Somador Completo – Descrição Estrutural: Usando Meio-Somadores**

Um somador completo pode ser implementado utilizando blocos meio-somadores:

- → Inicie um outro projeto através de New Project Wizard e crie uma pasta somador completo e um arquivo VHDL somador\_completo.
- → Nesta pasta somador\_completo, faça uma cópia da pasta meio\_somador.
- ➔ Escreva a descrição do somador\_completo utilizando o comando PORT MAP considerando o projeto Meio somador como componente. Para isso, acrescente o projeto meio somador em:
- $\rightarrow$  Project  $\rightarrow$  Add/Remove Files in Project...
- → Uma janela de busca de projeto vai se abrir. Procurar a pasta meio\_somador (dentro da pasta somador\_completo e clicar em **add** e **Apply.**
- → Desta forma o projeto meio\_somador está adicionado à pasta do projeto somador\_completo. E o arquivo VHDL do meio\_somador pode ser aberto e até modificado. Ambos projetos serão compilados juntos.
- → Faça uma cópia da entidade do meio somador e a declare no projeto somador completo como um componente

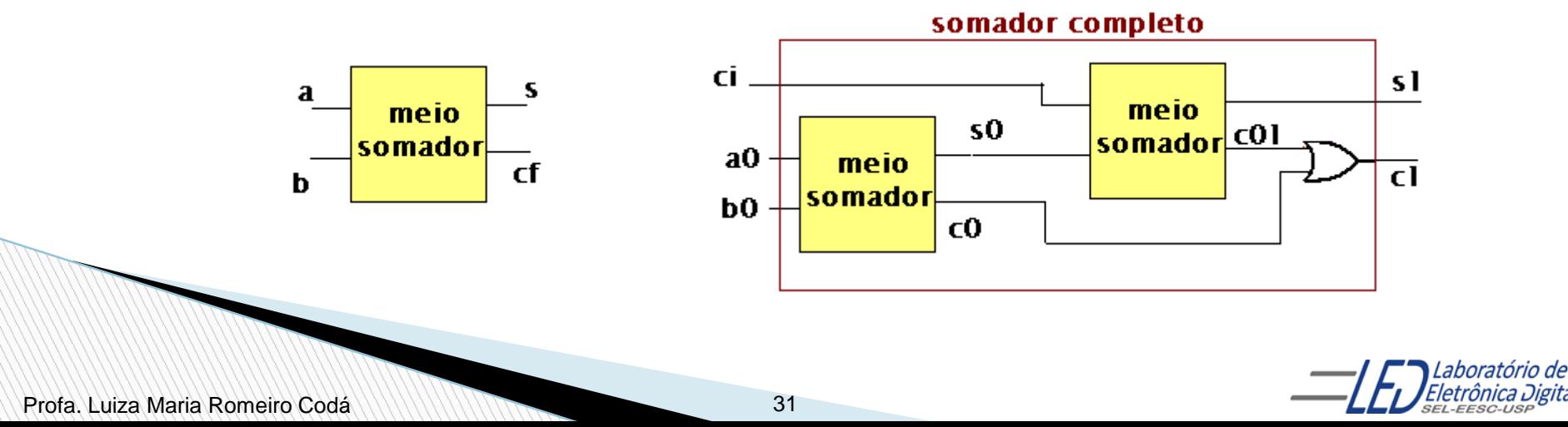

#### **Descrição estrutural do somador completo usando blocos meio somadores:**

Observação: a descrição VHDL do projeto meio\_somador consta na pasta separada desse projeto e não na descrição do somador\_completo

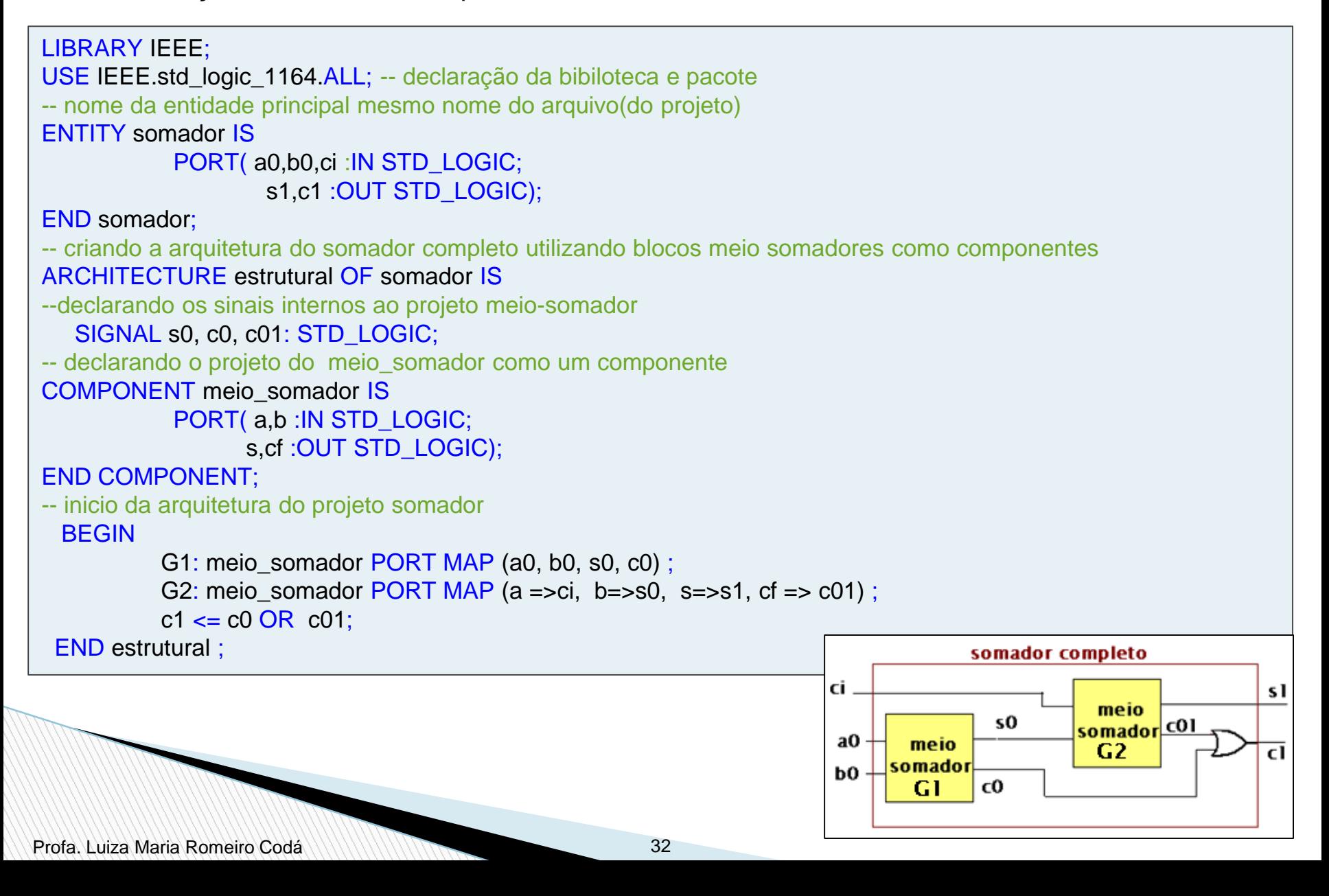

### **Prática nº5**

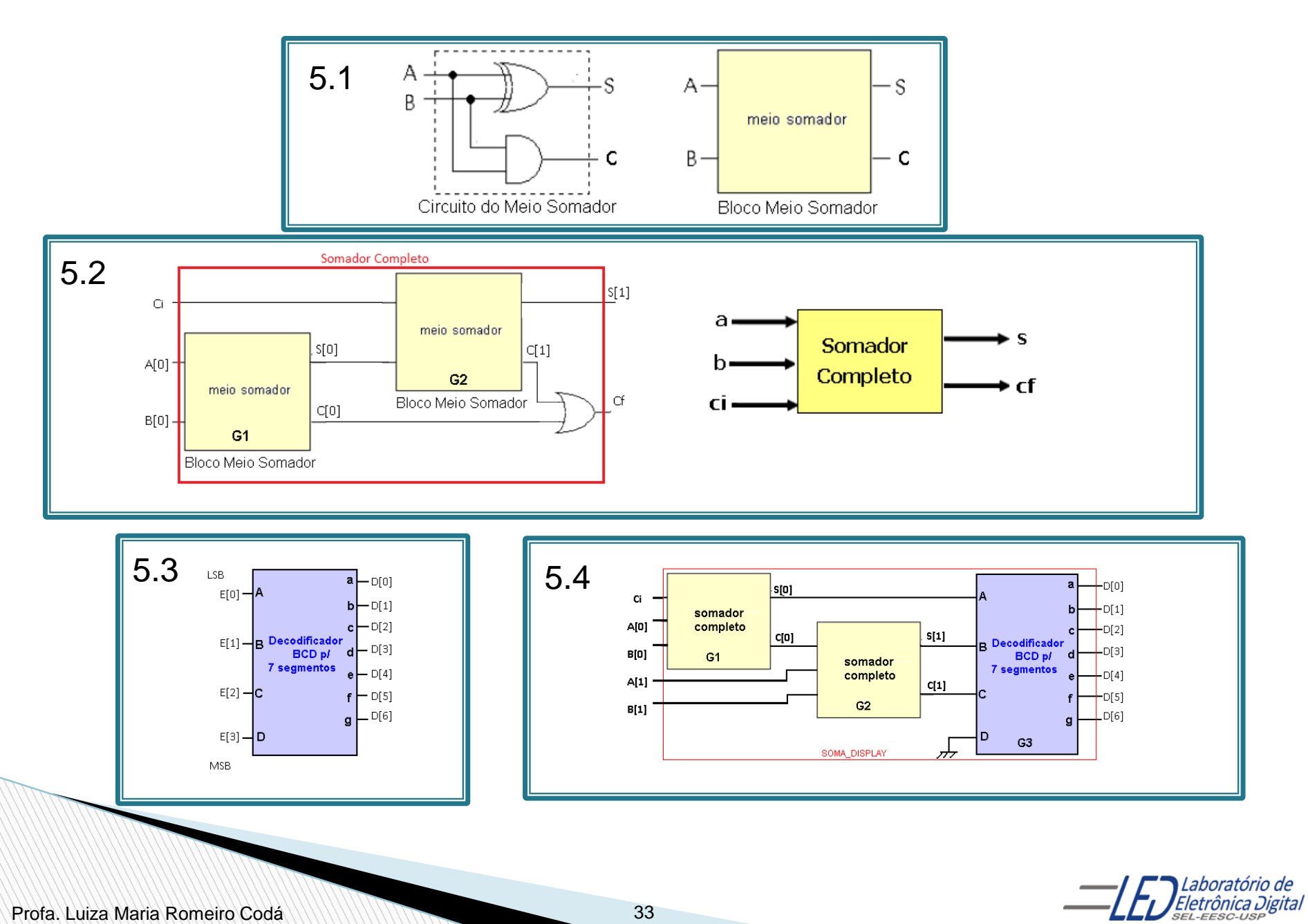

Profa. Luiza Maria Romeiro Codá

## RESOLUÇÃO DAS PRÁTICAS

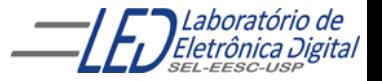

Profa. Luiza Maria Romeiro Codá 34 Animator de 2014 - 34

#### **Exemplo de Arquitetura de um Somador Completo – Descrição por Fluxo de Dados Usando Expressões Lógicas**

```
LIBRARY IEEE;
USE IEEE.std_logic_1164.ALL;
ENTITY somador IS
  PORT(ci, a, b : IN STD_LOGIC;
     s, cf: OUT STD_LOGIC);
END somador;
ARCHITECTURE fluxo_dados OF somador IS
  BEGIN
    s \leq (a \, XOR \, b \, XOR \, ci);cf \leq (a AND b) OR (ci AND (a OR b ));
END fluxo_dados;
```
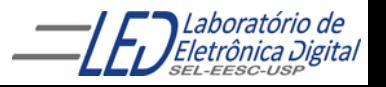

#### **Exemplo de Arquitetura de um Somador Completo – Descrição por Fluxo de Dados Usando Comando Concorrente WHEN-ELSE**

```
LIBRARY IEEE;
USE IEEE.std_logic_1164.ALL;
ENTITY somador IS
  PORT(vem_1, a, b : IN STD_LOGIC;
           s, vai_1 : OUT STD_LOGIC);
END somador;
ARCHITECTURE fluxo_dados OF somador IS
BEGIN
          s \le 1' WHEN (a = '0' AND b = '1' AND ci = '0') ELSE
           '1' WHEN (a = '1' AND b = '0' AND ci = '0') ELSE
           '1' WHEN (a = '0' AND b = '0' AND ci = '1') ELSE
           '1' WHEN (a = '1' AND b = '1' AND ci = '1') ELSE
           '0';
           co <= '1' WHEN (a = '1' AND b = '1' AND ci = '0') ELSE
           '1' WHEN (a = '0' AND b = '1' AND ci = '1') ELSE
           '1' WHEN (a = '1' AND b = '0' AND ci = '1') ELSE
           '1' WHEN (a = '1' AND b = '1' AND ci = '1') ELSE
           '0';
END fluxo_dados;
```
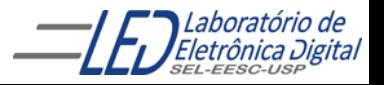

### RESOLUCÃO DAS PRÁTICAS

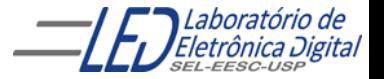

Profa. Luiza Maria Romeiro Codá 37 37

#### **Prática nº4 Comparador com porta ex\_xor e porta ou4 comco componentes- Resolução**

```
ENTITY comparador IS
               PORT ( a,b: IN BIT_VECTOR( 3 DOWNTO 0);
                     igual : OUT BIT);
END comparador;
ARCHITECTURE a OF comparador IS
SIGNAL x : BIT_VECTOR( 3 DOWNTO 0);
COMPONENT ex_or IS
PORT ( u,v : IN BIT_VECTOR(3 DOWNTO 0);
       w : OUT BIT_VECTOR(3 DOWNTO 0));
END COMPONENT;
COMPONENT ou4 IS
PORT( y : IN BIT_VECTOR(3 DOWNTO 0); 
       w : OUT BIT);
END COMPONENT;
BEGIN
               G1: ex_or PORT MAP (a, b, x);
               G2 : ou4 PORT MAP (x, igual);
END a;
ENTITY ex_or IS
PORT( u, v : IN BIT_VECTOR(3 DOWNTO 0);
      w : OUT BIT_VECTOR(3 DOWNTO 0) );
END ex_or;
ARCHITECTURE a OF ex_or IS
BEGIN
w \leq (((NOT u) AND v) OR ((NOT u) AND v));END a;
---
ENTITY ou4 IS
PORT ( y : IN BIT_VECTOR(3 DOWNTO 0);
       w : OUT BIT );
END ou4;
ARCHITECTURE a OF ou4 IS
BEGIN
w \le y(0) OR y(1) OR y(2) OR y(3);
END a;
```
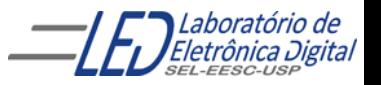

Profa. Luiza Maria Romeiro Codá **38** 38

### **Prática nº4- Resolução**

LIBRARY IEEE; USE IEEE.std\_logic\_1164.ALL; ENTITY LED\_MSD\_DISPLAY IS PORT(MSD : IN STD\_LOGIC\_VECTOR(3 DOWNTO 0); MSD\_7SEG : OUT STD\_LOGIC\_VECTOR(6 DOWNTO 0)); END LED\_MSD\_DISPLAY; ARCHITECTURE a OF LED MSD DISPLAY IS -- Decodificador BCD para display de 7 segmentos BEGIN PROCESS (MSD) BEGIN CASE MSD IS WHEN "0000" => MSD\_7SEG <= "0000001"; --abcdefg WHEN "0001" => MSD 7SEG <= "1001111"; WHEN "0010" => MSD\_7SEG <= "0010010"; WHEN "0011" => MSD\_7SEG <= "0000110"; WHEN "0100" => MSD\_7SEG <= "1001100"; WHEN "0101" => MSD\_7SEG <= "0100100"; WHEN "0110" => MSD 7SEG  $\le$  "0100000"; WHEN "0111" => MSD 7SEG <= "0001111"; WHEN "1000" => MSD\_7SEG <= "0000000"; WHEN "1001" => MSD 7SEG <= "0001100"; --pode-se optar por fazer decodificar bcd para hexa e então -- coloca-se todas as combinações das entradas sem o WHEN OTHERS WHEN OTHERS  $\Rightarrow$  $MSD_7SEG \le 10110000$ "; END CASE; END PROCESS; END a;

ratório de

**1 Trietrônica Digital** 

### **Prática nº5- Resolução**

```
LLIBRARY IEEE;
USE IEEE.std_logic_1164.ALL;
ENTITY display_b IS
  PORT(a0, b0, ci, a1, b1 : IN BIT;
 sete_seg : OUT BIT);
END display b;
ARCHITECTURE estrutural OF display_b r IS
SIGNAL s0,c0,s1,c1: STD_LOGIC;
-- declaração do componente somador
COMPONENT somador IS
          PORT (a, b, ci : IN STD_LOGIC;
         s, co : OUT STD_LOGIC);
END COMPONENT;
COMPONENT LED_MSD_DISPLAY IS
PORT(MSD: IN STD_LOGIC_VECTOR(3 DOWNTO 0);
         MSD_7SEG : OUT STD_LOGIC_VECTOR(6 DOWNTO 0));
END COMPONENT;
BEGIN
G1: somador PORT MAP (a0,b0,ci,s0,c0);
G2: somador PORT MAP (a1,b1,c0,s1,c1);
G3:LED_MSD_DISPLAY PORT 
MAP(MSD(0)=>S0, MSD(1)=>S1, MSD(2)=>C1, MSD(3)=>'0', MSD_7SEG =>sete_5eg);END estrutural;
```
ratório de 'Eletrônica Digital